# Relational algebra Part 2

CS348 Spring 2024 Instructor: Sujaya Maiyya Sections: **002 and 003 only** 

### Announcements

- Assignment 1 released today
  - Due June 4th

### Outline

- More examples of relational algebra
- Monotone operators

• Relational calculus

# (Recap) Relational data model

- A database is a collection of relations (or tables)
- Each relation has a set of attributes (or columns)
- Each attribute has a unique name and a domain (or type)
  - The domains are required to be atomic

Single, indivisible piece of information

- Each relation contains a set of tuples (or rows)
  - Each tuple has a value for each attribute of the relation
  - Duplicate tuples are not allowed
    - Two tuples are duplicates if they agree on all attributes
- Simplicity is a virtue!

# (Recap) Integrity constraints

- Candidate key
  - Set of K attributes that uniquely identify a row and has only the necessary attributed (i.e., minimal)
- Primary key
- Foreign key

# (Recap) RA operators

**Core Operators** 

- 1. Selection:  $\sigma_p R$
- 2. Projection:  $\pi_L R$
- 3. Cross product:  $R \times S$
- 4. Union: *R* ∪ *S*
- 5. Difference: R S
- 6. Renaming:  $\rho_{S(A_1 \rightarrow A'_1, A_2 \rightarrow A'_2, \dots)} R$

**Derived Operators** 

- 1. Join:  $R \bowtie_p S$
- 2. Natural join:  $R \bowtie S$
- 3. Intersection:  $R \cap S$

User (<u>uid</u> int, name string, age int, pop float) Group (<u>gid</u> string, name string) Member (<u>uid</u> int, <u>gid</u> string)

• All groups (ids) that Lisa belongs to

User (<u>uid</u> int, name string, age int, pop float) Group (<u>gid</u> string, name string) Member (<u>uid</u> int, <u>gid</u> string)

Member

gid

gov

abc

gov

• • •

uid

123

857

857

•••

8

• All groups (ids) that Lisa belongs to

Writing a query bottom-up:

|           |      | ıid                    | name  | age | рор |  |  |
|-----------|------|------------------------|-------|-----|-----|--|--|
|           |      | 857                    | Lisa  | 8   | 0.7 |  |  |
| Who's Lis | a? ( | $\sigma_{name="Lisa"}$ |       |     |     |  |  |
| Us'er     |      |                        |       |     |     |  |  |
|           | uid  | nan                    | ne    | age | рор |  |  |
|           | 123  | Mil                    | house | 10  | 0.2 |  |  |
|           | 857  | Lisa                   | l     | 8   | 0.7 |  |  |
|           |      |                        |       |     |     |  |  |

User (<u>uid</u> int, name string, age int, pop float) Group (<u>gid</u> string, name string) Member (<u>uid</u> int, <u>gid</u> string)

• All groups (ids) that Lisa belongs to

Writing a query bottom-up:

| uid | name | age | рор | gid |
|-----|------|-----|-----|-----|
| 857 | Lisa | 8   | 0.7 | abc |
| 857 | Lisa | 8   | 0.7 | gov |

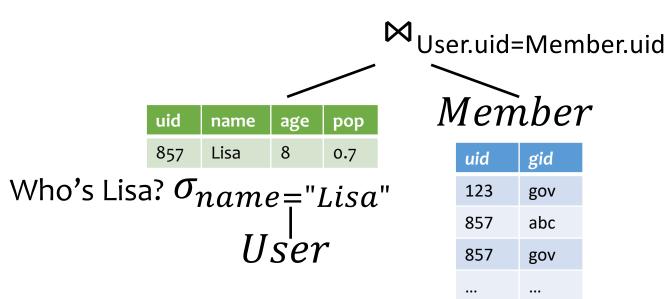

User (<u>uid</u> int, name string, age int, pop float) Group (<u>gid</u> string, name string) Member (<u>uid</u> int, <u>gid</u> string)

• All groups (ids) that Lisa belongs to

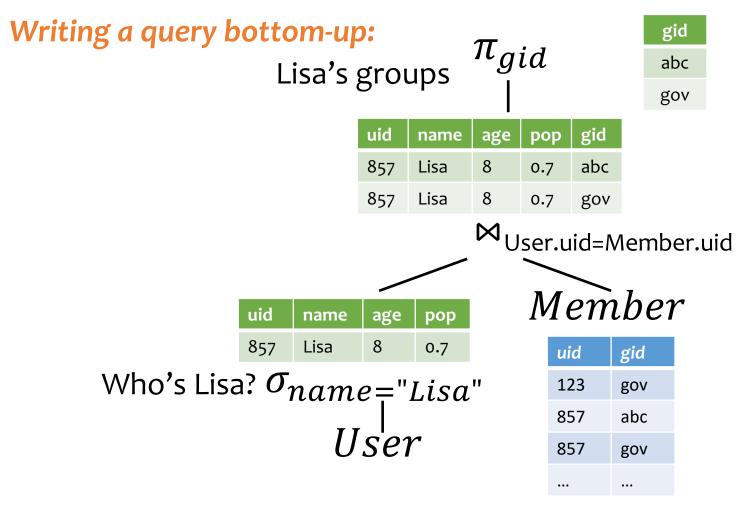

### Take home ex.

User (<u>uid</u> int, name string, age int, pop float) Group (<u>gid</u> string, name string) Member (<u>uid</u> int, <u>gid</u> string)

 All groups (ids) that Lisa belongs to names?

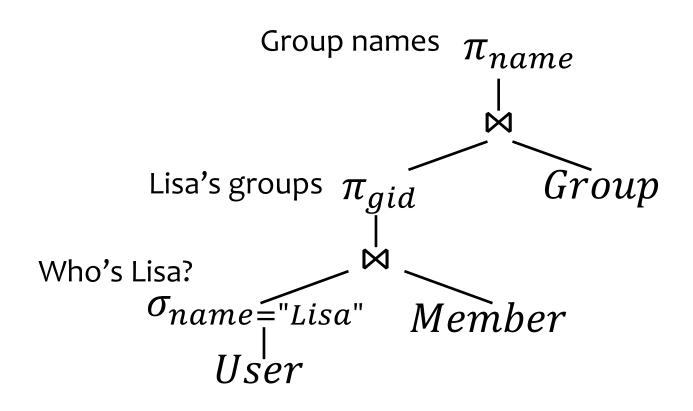

User (<u>uid</u> int, name string, age int, pop float) Group (<u>gid</u> string, name string) Member (<u>uid</u> int, <u>gid</u> string)

• Names of users in Lisa's groups

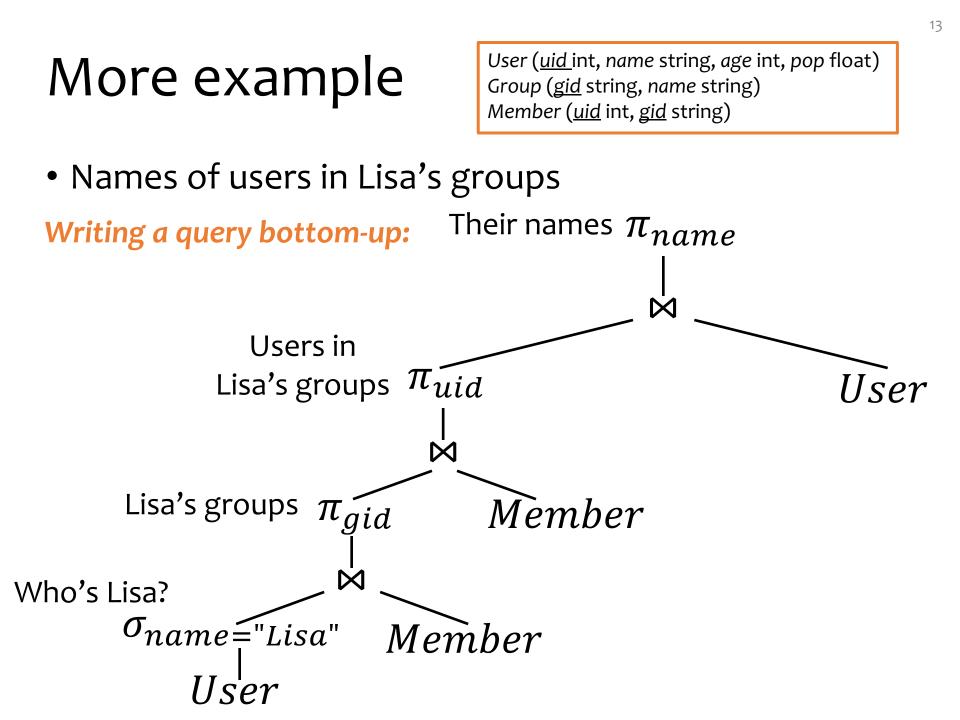

User (<u>uid</u> int, name string, age int, pop float) Group (<u>gid</u> string, name string) Member (<u>uid</u> int, <u>gid</u> string)

• IDs of groups that Lisa doesn't belong to

Writing a query top-down:

User (<u>uid</u> int, name string, age int, pop float) Group (<u>gid</u> string, name string) Member (<u>uid</u> int, <u>gid</u> string)

- IDs of groups that Lisa doesn't belong to
- Writing a query top-down:

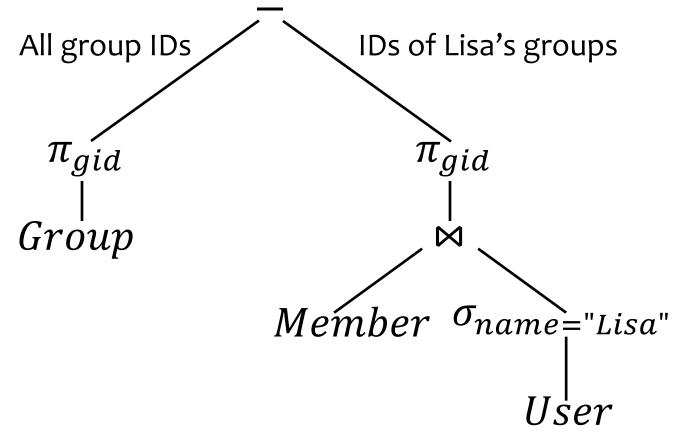

### A trickier example

User (<u>uid</u> int, name string, age int, pop float) Group (<u>gid</u> string, name string) Member (<u>uid</u> int, <u>gid</u> string)

• Who are the most popular users?

 $\sigma_{pop \ge every pop in User}$  User **WRONG!** 

• Because it cannot be evaluated over a single row

### A trickier example

User (<u>uid</u> int, name string, age int, pop float) Group (<u>gid</u> string, name string) Member (<u>uid</u> int, <u>gid</u> string)

- Who are the most popular users?
  - Who do NOT have the highest pop rating?
  - Whose pop is lower than somebody else's?

### A trickier example

User (<u>uid</u> int, name string, age int, pop float) Group (<u>gid</u> string, name string) Member (<u>uid</u> int, <u>gid</u> string)

- Who are the most popular users?
  - Who do NOT have the highest pop rating?
  - Whose pop is lower than somebody else's?

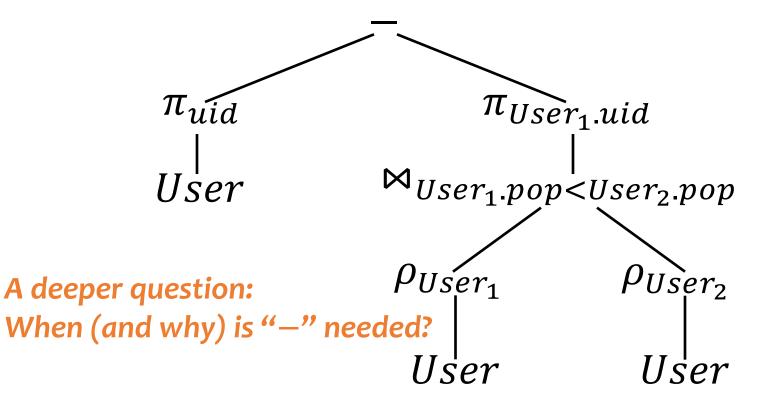

### Non-monotone operators

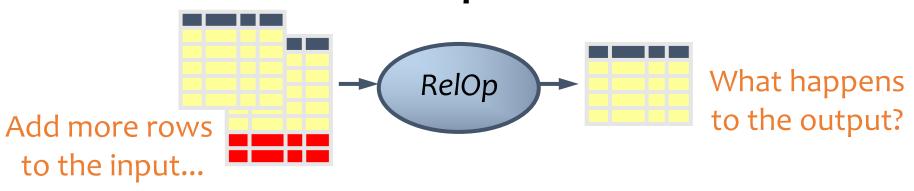

- If some old output rows may become invalid → the operator is non-monotone
- Example: difference operator R S

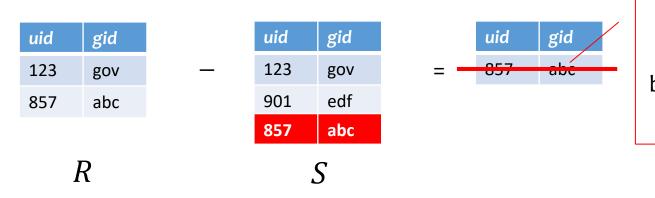

This old row becomes invalid because the new row added to S

### Non-monotone operators

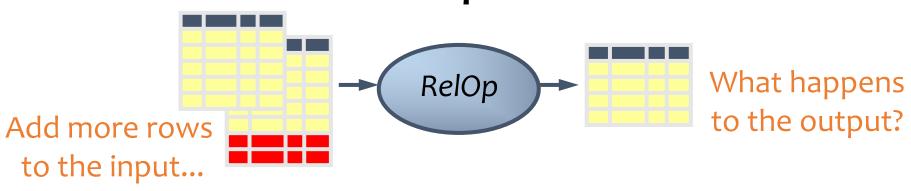

- If some old output rows may become invalid (causing some row removal) → the operator is non-monotone
- Otherwise (old output rows always remain "correct") → the operator is monotone

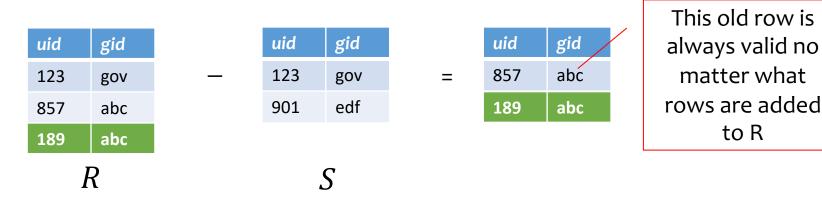

### Classification of relational operators

- Selection:  $\sigma_p R$
- Projection:  $\pi_L R$
- Cross product: *R*×*S*
- Join:  $R \bowtie_p S$
- Natural join:  $R \bowtie S$
- Union:  $R \cup S$
- Difference: R S
- Intersection:  $R \cap S$

Monotone

Monotone

- Monotone
- Monotone
- Monotone

#### Monotone

Monotone w.r.t. *R*; non-monotone w.r.t *S* 

#### Monotone

# Why is "-" needed for "highest"?

- Composition of monotone operators produces a monotone query
  - Old output rows remain "correct" when more rows are added to the input
- Is the "highest" query monotone?
  - No!
  - Current highest pop is 0.9
  - Add another row with pop 0.91
  - Old answer is invalidated

So it must use difference!

# Why do we need core operator *X*?

- Difference
  - The only non-monotone operator
- Projection
  - The only operator that removes columns
- Cross product
  - The only operator that adds columns
- Union
  - ?
- Selection
  - ?

### Extensions to relational algebra

- Duplicate handling ("bag algebra")
- Grouping and aggregation

All these will come up when we talk about SQL
 But for now we will stick to standard relational algebra without these extensions

# Relational Calculus (Optional)

- Relational Algebra: procedural language
  - An algebraic formalism in which queries are expressed by applying a sequence of operations to relations.
- Relational Calculus: declarative language
  - A logical formalism in which queries are expressed as formulas of first-order logic.
- Codd's Theorem: Relational Algebra and Relational Calculus are essentially equivalent in terms of expressive power.

### Relational calculus

User (<u>uid</u> int, name string, age int, pop float) Group (<u>gid</u> string, name string) Member (<u>uid</u> int, <u>gid</u> string)

- Use first-order logic (FOL) formulae to specify properties of the query answer
- Example: Who are the most popular?
  - { $u.uid \mid u \in User \land \neg(\exists u' \in User: u.pop < u'.pop)$ }, or
  - { $u.uid \mid u \in User \land (\forall u' \in User: u.pop \ge u'.pop)$ }

### **Relational calculus**

- Relational algebra = "safe" relational calculus
  - Every query expressible as a safe relational calculus query is also expressible as a relational algebra query
  - And vice versa
- Example of an "unsafe" relational calculus query
  - $\{u.name \mid \neg(u \in User)\} \rightarrow$  users not in the database
  - Cannot evaluate it just by looking at the database
- A query is *safe* if, for all database instances conforming to the schema, the query result can be computed using only constants appearing in the database instance or in the query itself.

## Turing machine

How does relational algebra compare with a Turing machine?

- A conceptual device that can execute any computer algorithm
- Approximates what generalpurpose programming languages can do
  - E.g., Python, Java, C++, ...

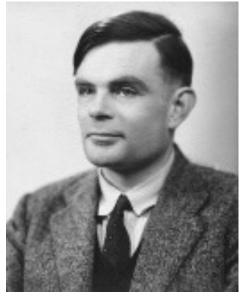

Alan Turing (1912-1954)

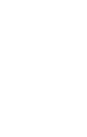

## Limits of relational algebra

- Relational algebra has no recursion
  - Example: given relation *Friend*(*uid1*, *uid2*), who can Bart reach in his social network with any number of hops?
    - Writing this query in r.a. is impossible!
  - So r.a. is not as powerful as general-purpose languages
- But why not?
  - Optimization becomes undecidable
    Simplicity is empowering
  - Besides, you can always implement it at the application level, and recursion is added to SQL nevertheless!

### Summary

- Part 1: Relational data model
  - Data model
  - Database schema
  - Integrity constraints (keys)
  - Languages (relational algebra, relational calculus, SQL)
- Part 2: Relational algebra basic language
  - Core operators & derived operators (how to write a query)
  - V.s. relational calculus
  - V.s. general programming language
- What's next?
  - SQL query language used in practice (4 lectures)